# **File Manager For Tablet**

**Corey Sandler**

### **The Ultimate Chrome OS Guide For The ASUS Chromebook Tablet CT100** Keith I Myers,2023-01-07 There are several books available for Chrome OS users however many of them focus on the limitations of Chrome OS, not teach readers how to unlock the full potential of their Chrome OS powered device. The Ultimate Chrome OS Guide for the ASUS Chromebook Tablet CT100 will provide a comprehensive overview of the ASUS Chromebook Tablet CT100 and how to get the most out of your purchase. This book was designed to appeal to readers from all walks of life, it does not matter if this is your first Chrome OS powered device or you are like me and have a quickly growing collection.

 **The Ultimate Chrome OS Guide For The Lenovo 10e Chromebook Tablet** Keith I Myers,2023-01-07 There are several books available for Chrome OS users however many of them focus on the limitations of Chrome OS, not teach readers how to unlock the full potential of their Chrome OS powered device. The Ultimate Chrome OS Guide for the Lenovo 10e Chromebook Tablet will provide a comprehensive overview of the Lenovo 10e Chromebook Tablet and how to get the most out of your purchase. This book was designed to appeal to readers from all walks of life, it does not matter if this is your first Chrome OS powered device or you are like me and have a quickly growing collection.

 Teach Yourself VISUALLY Android Phones and Tablets Guy Hart-Davis,2013-05-17 The fast and easy way for visual learners to get up to speed on Android Packed with step-by-step, imagedriven guidance, this must-have Visual book offers the latest tips for getting the most out of your Android devices that run on the most recent versions of the Android OS. Through the use of clear, visual instruction, you will learn how to access, download, and enjoy books, apps, music, and video content as well as send photos and emails, edit media on your phones and tablets, sync

with desktop and other devices and services, and effectively multi-task. Offers beginning-to-intermediate level coverage on the latest Android features for both experienced Android users and those new to the Android family Addresses a variety of quirks unique to the Android phones and tablets and discusses how to handle them Features full-color illustrations to accompany the step-by-step instructions, aimed at readers who learn best when they can see how things are done Teach Yourself VISUALLY Android Phones and Tablets is an ideal resource if you learn best via visual guidance!

 Android Tablets For Dummies Dan Gookin,2013-04-03 Get the most out of your Android tablet with this full-color reference Whether you are one of the millions who already have an Android tablet, or you are interested in joining the masses with a first-time purchase, this friendly guide is perfect for you! Written by the ultimate For Dummies author Dan Gookin, this funny-butinformative book introduces you to the features of all Android tablets and details the nuances of what makes a tablet more than a smartphone yet different than a computer. You'll discover how to browse the web on your tablet, get organized with a digital calendar, enjoy music and books, use the camera, access social networks, watch video, and more. Helps you choose the right apps for all your interests out of the thousands of apps that are available for the Android platform Covers all Android tablets, from popular favorites like the Kindle Fire HD, NOOK HD, and Google Nexus to devices from other manufacturers like Samsung, Asus, Motorola, and others Walks you through maintenance and common troubleshooting tips Packed with invaluable information on everything from typing and editing text to customizing and personalizing your tablet, Android Tablets For Dummies gets you off the ground running with your Android tablet!

 **Windows 10 For Dummies** Andy Rathbone,2020-08-25 Time-tested advice on Windows 10 Windows 10 For Dummies remains the #1 source for readers looking for advice on Windows 10. Expert author Andy Rathbone provides an easy-to-follow guidebook to understanding Windows 10 and getting things done based on his decades of experience as a Windows guru. Look inside to get a feel for the basics of the Windows interface, the Windows apps that help you get things done, ways to connect to the Internet at home or on the go, and steps for customizing your Windows 10 experience from the desktop wallpaper to how tightly you secure your computer. • Manage user accounts • Customize the start menu • Find and manage your files • Connect to a printer wirelessly Revised to cover the latest round of Windows 10 updates, this trusted source for unleashing everything the operating system has to offer is your first and last stop for learning the basics of Windows!

 **Taking Your Android Tablets to the Max** Russell Holly,2012-06-12 The march of the Android-based tablets has begun, including Galaxy Samsung Tab, Motorola XOOM, Nook and more. But where do you start? And what can you do with an Android tablet? Taking Your Android Tablets to the Max is a onestop shop for users of all skill levels, helping you get the most out of any Android tablet. This book offers: A breakdown of the differences between an Android 2.0+ or an Android 3.0 device Tips for choosing the best device for you and how to best network (i.e., best wireless carrier for 3G or 4G or just WIFI) Detailed walkthroughs on how to get the most out of your tablet and the apps for it

 **Automated Enterprise Systems for Maximizing Business Performance** Papajorgji, Petraq,2015-09-25 The integration of recent technological advances into modern business processes has allowed for greater efficiency and productivity. However, while such improvements are immensely beneficial, the modeling and coordination of these activities offers a unique set of challenges that must be addressed. Automated Enterprise Systems for Maximizing Business Performance is a pivotal reference source for the latest scholarly research on the modeling and application of automated business systems. Featuring extensive coverage on a variety of topics relating to the design, implementation, and current developments of such systems, this book is an essential reference source for information system practitioners, business managers, and advanced-level students seeking the latest research on achievements in this field. This publication features timely, research-based chapters within the context of business systems including, but not limited to, enterprise security, mobile technology, and techniques for the development of system models.

 Windows For Tablets For Dummies Andy Rathbone,2013-03-14 Just for you--Windows 8 from the tablet user's perspective If you're an experienced Windows user, you don't need a guide to everything that Windows 8 can do, just to those tools and functions that work on your tablet. And so here it is. This new book zeros in on what you need to know to work best on your tablet with Windows 8. Topics include navigating the new Windows 8 interface and how it works on a touchscreen, how to safely connect to the Internet, how to work with apps or share your tablet in a group, and much more. If you're a new tablet user, you'll particularly appreciate the fresh guidance on storing files in the cloud, finding tools on the new Windows app store, and tablet troubleshooting. Focuses just on using Windows 8 on tablet devices, giving tablet users their own exclusive guide Covers unique Windows 8 tablet features, such as the touchscreen interface, the new Windows app store, cloud computing options, and tablet troubleshooting Explores using a tablet PC as a media machine for music, photos, and video, as well as how to stay safe online, improve performance, and other topics Reveals savvy, practical tips from bestselling Windows For Dummies author Andy Rathbone Keep Windows 8 For Tablets For Dummies close at hand and get the very most out of your Windows 8 tablet.

**App Inventor 2 Graphics, Animation & Charts** Edward

Mitchell,2016-04-15 MIT App Inventor is the fast and simple way to develop Android apps. Using a programming system that runs in your Internet browser, just drag and drop user interface components and link together program functions on screen, and then run your app directly on your Android phone or tablet. Learn to create apps using simplified interactive image sprites and to control movement using a finger on the screen or by tilting the phone or tablet. Learn how to use the Canvas features for drawing, including a unique way to implement traditional animation features. Includes numerous sample apps, detailed explanations, illustrations, app source code downloads and video tutorials. Volume 4 introduces the use of graphics drawing features, including general graphics features, image sprites, animation and charting. Charting refers to the creation of line, column, scatter plot, and strip recorder charts commonly used in business and finance. This is volume 4 of a 4 volume set. Volume 1 introduces App Inventor programming, Volume 2 introduces advanced features and Volume 3 covers databases and files. Visit the web site at appinventor.pevest.com to learn more about App Inventor and find more tutorials, resources, links to App Inventor books and other App Inventor web sites.

 Equipping the Nexus 7 Rob Nagle,Alex Ponting,Nicholas Nizibian,2012-07-17 With over 600,000 apps available for Android devices, hunting down and evaluating every app that might be worthwhile can be a real challenge. Fortunately, this book saves you the trouble. We've compiled a list of the best made, best looking, and most useful Nexus 7 apps across twelve categories: - Productivity - Reading - Social - Graphics - Audio - Video - Local - Sports - Utilities - Health - Games - and a final category for apps we wanted to include, but which didn't fit into any of the other categories. In this book, our focus is on recommending nothing but the best; we think it will be a valuable addition to any Nexus 7 ebook library.

**Silo 49** Ann Christy,2014-09-03 Book one of the Silo 49

series, a thrilling journey back into the silo, set in Hugh Howey's world of WOOL.Silo 49 has never had it easy and things have just gotten a whole lot worse. Graham, the head of IT, has done many unsavory things in his life but everyone has a line they won't cross. He just found his. With only his best friend, Wallis and a dying electrician, Grace, to stand by him, he is left with one clear and final choice. Does he do what is right or what the rules say he should? It is a race against time for the trio against the impersonal might of Silo One. Their only choice? Going Dark. Books in the Silo 49 Series: Silo 49: Going Dark Silo 49: Deep Dark Silo 49: Dark Till Dawn Silo 49: Flying Season for the Mis-Recorded

 *Samsung Galaxy Tab 4 NOOK For Dummies* Corey Sandler,2014-11-24 Your guide to the new Samsung Galaxy Tab 4 NOOK Samsung Galaxy Tab 4 NOOK For Dummies provides you with all the information you need to get the most out of your NOOK tablet. You'll quickly get up to speed on the basics, like using the touchscreen technology, setting up wireless access, and performing software updates. Then you'll get introduced to the fun stuff: downloading and shopping for e-books, using the builtin web browser, streaming videos from Netflix, Hulu, and other sources, and creating cool slideshows of photos from your digital camera. If that's not enough to pique your interest, you'll find out how to use the Android-based applications that come with the Samsung Galaxy Tab 4 NOOK, interact with the device using the built-in microphone, create your own e-books, archive your ebooks, and so much more! Bringing together the absolute best of two worlds, the Samsung Galaxy Tab 4 Nook is a co-branded ereader tablet produced by Samsung and Barnes & Noble. By teaming up with a thriving hardware brand, the creators of the NOOK have been able to focus on developing a more competitive device, giving you a better-performing and sleeker userexperience. With the help of this book, you'll get expert guidance on discovering everything this cool new tablet has to offer. Fourcolor design brings the information to life Offers clear instruction on navigating the touchscreen, browsing the web, and staying connected with email Covers the latest books, apps, magazines, and more Provides step-by-step guidance on streaming video, playing music, and reading e-books If you've just purchased this awesome new device and want to find out everything it can do for you, you'll find Samsung Galaxy Tab 4 NOOK For Dummies out of this world.

 **25 Essential Windows Home Server Projects Volume 2** Jim Clark,Christopher Courtney,2012-01-18 25 Essential Windows Home Server Projects Volume 2 is the follow up to the wildly popular guide to getting much, much more from Microsoft's home server platform. Written by Microsoft Windows Home Server MVPs Jim Clark and Christopher Courtney, this eBook provides another 25 detailed, step by step walkthroughs for those seeking to extend the features and usefulness of their home servers - with projects designed for both Windows Home Server v1 and Windows Home Server 2011. Beginners and experts alike will find the eBook essential reading, with a wide rage of projects including using your home server with Apple iTunes, building a Recorded TV Collection with Sick Beard, transforming your Remote Web Access website into a personal cloud server, updating your Windows Home Server Client Restore CD with the latest drivers and a whole lot more. Advanced users can check out how to install Active Directory on Windows Home Server v1, create a Sharepoint collaboration site and boot the Windows Home Server Restore CD from over the network! This all-new, 822 page guide will help you push Windows Home Server to fulfill its potential in the digital home and small office. Projects include: Stream Music and Movies to Android, iOS and WP7 Devices with Subsonic Convert Your Home Server's Security Certificate to a Friendlier Format Use Windows Home Server as a Time Server Manage PC Updates With Windows Server Update Services Keep Your Electricity Bills in Check with Lights-Out Power

Management Update Your Windows Home Server Client Restore Disk With the Latest Drivers Run Virtual Machines on Windows Home Server Spring Clean Your Files and Folders With the Power of De-Duplication Create a SharePoint Collaboration Site on Windows Home Server Back Up Your Home Server's Files to the Cloud for Added Protection Create Your Own Streaming Internet Radio Station With SHOUTcast Build a Widgetised Web Portal for Your Home Server Replicate Your Files and Folders Automatically to an External Storage Device Sync Your Home Server's Files Across Multiple Devices Build and Manage an iTunes Server for Your Network Clean and De-duplicate Your iTunes Music Library Install an FTP Server on Windows Home Server Stream DVDs, Blu-rays and ISOs to Network Devices and Games Consoles Migrate From Windows Home Server to Windows 8 Secure and Monitor Your Home Server's Remote Web Access Manage Your TV Show Recordings With Sick Beard Upgrade Your HP MediaSmart Server to Windows Home Server 2011 Create a Personal Cloud Server with ownCloud Add a Windows Home Server Restore Option to Your PC's Boot Menu Enable Active Directory Support on Windows Home Server v1

 **App Inventor 2 Advanced Concepts** Edward Mitchell, MS, MBA,2015-09-01 MIT App Inventor 2 is a fast and simple way to create custom Android apps for smart phones or tablets. Volume 2 in the series introduces debugging methods, explains additional controls not covered in Volume 1, introduces "agile" methods for developing a real world app, and provides sample code for using the TinyDB database. This App Inventor 2 series is targeted at adult learners (high school and up). App Inventor 2 provides a simplified "drag and drop" interface to layout your app's screen design. Then implement the app's behavior with "drag and drop" programming blocks to quickly assemble a program in a graphical interface. Volume 1 of this series covered the basics of the App Inventor user interface Designer and the Blocks programming editor, plus basic "blocks" programming concepts and tools for

arithmetic, text processing, event handling, lists and other features. Volume 2 builds upon Volume 1 to provide tips on debugging programs when the apps work incorrectly, how to us hidden editing features, and how to install your own apps on to your phone or tablet for general use. Code samples are provided for using the Notifier component for general use or for debugging, for user interface control tricks such as buttons that change color continuously or implementing the missing "radio buttons" component, using ListPicker and Spinner for list selections, and using the WebViewer to display web pages in your app. The book includes a large section on designing and building a sample real world application and finishes with a chapter on using the TinyDB database. Chapters Introduction Chapter 1 - App Inventor Tips Chapter 2 - Debugging App Inventor Programs Chapter 3 - User Interface Control Tricks Chapter 4 - Designing and Building a Real World Application Chapter 5 - Tip Calculator Version 2 Chapter 6 - Tip Calculator Version 3 Chapter 7 - Tip Calculator Version 4 Chapter 8 - Tip Calculator Version 5 Chapter 9 – Using the TinyDB database

 Android Tablets Made Simple Marziah Karch,MSL Made Simple Learning,2012-01-18 If you thought your phone was smart, you should see the new Android tablets! Based on Android 3 Honeycomb, these tablets provide all the computing power you'll need on a device light enough to carry wherever you go. Get the most out of your Android 3.0 Honeycomb tablet with Android Tablets Made Simple—learn all the key features, understand what's new, and utilize dozens of time-saving tips and tricks. Android Tablets Made Simple includes over 500 pages of easy-to-read instructions and over 1,000 carefully annotated screen shots to guide you to Android tablet mastery. You'll never be left wondering, "How did they do that?" This book guides you through: Finding and purchasing the right Android tablet Understanding the Android Honeycomb interface Downloading and using tablet apps

 *The PC and Gadget Help Desk* Mark Edward Soper,2014-10-04 A Do-It-Yourself Guide To Troubleshooting and Repairing Your EASY, comprehensive technology troubleshooter! PCs, smartphones, tablets, networks, cameras, home theater and more—all in one book! We all use technology—and we all have problems with it. Don't get frustrated... and don't waste money on costly repair or support calls! Solve the problems yourself, with the one guide that makes it easy: The PC and Gadget Help Desk. Using clear pictures, handy "symptom tables," and easy-to-use flowcharts, Mark Edward Soper walks you step-by-step through identifying, solving, and preventinghundreds of today's most aggravating tech problems. Soper covers all your major platforms: iPhones, iPads, Android devices, Windows systems, and more. He even helps you fix the weird problems that happen when you use them together! Regain lost Internet access and fix broken Wi-Fi connections Solve problems with viewing and sharing media or other files Track down power problems wherever they arise Troubleshoot printing problems and print from smartphones or tablets Fix missing video or audio on your HDTV or home theater system Get syncing working right on your Apple or Android device Improve your PC's 3D gaming performance Identify and replace flaky memory chips Prevent overheating that can damage your equipment Solve common problems with digital cameras and DV camcorders Troubleshoot iOS or Android antennas, updates, screens, and connectivity Get FaceTime working right on your iPhone or iPad Troubleshoot eReaders and display your eBooks on additional devices Sensibly decide whether to upgrade, repair, or replace Mark Edward Soper has spent 30 years as an instructor and corporate trainer, helping thousands of people work more happily with personal technology. He is the author of PC Help Desk in a Book, and is the co-author of Leo Laporte's PC Help Desk, as well as more than 25 other books on Windows, digital imaging, networking, the Internet, IT certification, and computer troubleshooting. Soper is

a CompTIA A+ Certified computer technician and Microsoft Certified Professional. BONUS ONLINE VIDEOS: Includes access to free, studio-quality how-to videos that make troubleshooting and repair even easier!

 **Nexus 7 For Dummies (Google Tablet)** Dan Gookin,2012-10-04 Friendly advice on leveraging the power of the new Nexus 7 Google tablet! The arrival of the new Nexus 7 Google tablet is eagerly awaited, thanks to its cutting-edge software, top-notch hardware, unprecedented abilities, and ninehour battery life. This easy-to-understand, engaging guide covers everything you need to know about this amazing Android tablet. Bestselling Dummies author Dan Gookin uses his friendly writing style to deliver clear instructions for setting up, navigating, and using the device. You'll learn to use all your favorite Google applications that come loaded on the device, personalize it, and much more. Walks you through the touchscreen, wireless access, and software updates Demonstrates how to download, shop for, and fill your Nexus 7 with movies, e-books, games, and music Helps you keep on top of your schedule and appointments and pursue your interests and hobbies with the latest apps and websites Offers guidance on using your device to navigate from here to there and stay connected with friends and family while you're away Nexus 7 For Dummies is an essential companion to your other new companion: the Nexus 7!

 **Android Tips and Tricks** Guy Hart-Davis,2014-12-11 Discover hundreds of tips and tricks you can use right away with your Android device to get more done, and have more fun. Easy to understand and non-technical, Android Tips and Tricks is perfect for beginners—and for more experienced users ready to get more productive or move to newer devices. You'll learn how to use your Android smartphone or tablet as a powerful communication, organization, and productivity tool as well as a feature-packed entertainment device. You will dig deep into the settings and capabilities of both Android itself and the preinstalled apps,

developing the knowledge and skills to exploit them to the fullest.

 Windows 11 For Dummies Andy Rathbone,2021-11-24 Need Windows help? Find the latest tips and tricks in this perennial favorite on Windows Windows 11 promises to be the fastest, most secure, and most flexible version of the Microsoft operating system yet. With a promise like that, of course you want to start using it, as quickly as possible! Windows 11 For Dummies gives you that speed, security, and flexibility by getting you up to date with the latest in Windows. Windows expert and bestselling author Andy Rathbone gives you a helping hand by showing you how to get around the newly updated Windows 11 interface, how to use the new Windows tools like Teams and widgets, and how to use Android apps. Your tour of Windows 11 starts with the Start menu and ends with how to troubleshoot when things go wrong. In between you find out how to find files on your hard drive, connect with friends and colleagues on Microsoft Teams, transfer photos from your phone to your hard drive, or switch between your desktop and laptop. Additional topics include: Navigating the Start menu Finding where your files are hiding Adding separate user accounts to keep your kids out of your business Connecting to a WiFi network Customizing your widgets Switching to a laptop or tablet You know what you want to get done. Keep Windows 11 For Dummies by your desktop, laptop, and tablet, and you can open it at any time to find out how to get your Windows computer to do what you need.

 **Android Tablets in easy steps** Nick Vandome,2013-05-14 Tablet PCs are taking the computing world by storm and with good reason: they are compact, powerful, mobile and packed full of functionality for almost every need. Tablets are powered by different operating systems and Android tablets are one of the major players in this area. Android Tablets in easy steps looks at the range of devices available and their specifications and functionality. It also gives a full rundown of the latest version of Android and how to use it on your tablet in terms of navigating

around, performing all of your favourite tasks, getting online and turning your tablet into your own mobile entertainment centre. Android on tablets has evolved from the same system as on smartphones and Android tablets offer the same interactive, touch screen experience. The book shows how to find your way around with Android and how to customize the look and feel of your tablet with a variety of different settings. Apps are a crucial part of Android tablets and this is covered in depth, from using the preinstalled apps, to downloading and using the huge selection available from the Google Play Store. It also shows how to use your Android tablet for your entertainment needs, including music, movies, photos, books and games. Online connectivity is another vital element for tablets and the book looks at connecting to the Web via Wi-Fi, using email, setting up online contacts and using all of your favourite social networking sites at the tap of a button. Security on tablets is just as important as on any other computer and this is covered in terms of preventing access to your tablet and staying safe online and when using your apps. Overall, Android Tablets in easy steps provides a visual and comprehensive guide to the next evolution in the computing world so that you can confidently immerse yourself in a truly mobile computing experience.

### Unveiling the Energy of Verbal Artistry: An Emotional Sojourn through **File Manager For Tablet**

In a global inundated with monitors and the cacophony of instant interaction, the profound energy and emotional resonance of verbal art often disappear into obscurity, eclipsed by the continuous assault of noise and distractions. Yet, located within the lyrical pages of **File Manager For Tablet**, a captivating perform of literary splendor that impulses with natural emotions, lies an unique journey waiting to be embarked upon. Published

with a virtuoso wordsmith, that exciting opus manuals viewers on an emotional odyssey, softly exposing the latent potential and profound impact embedded within the delicate internet of language. Within the heart-wrenching expanse with this evocative examination, we shall embark upon an introspective exploration of the book is main styles, dissect its interesting writing model, and immerse ourselves in the indelible impact it leaves upon the depths of readers souls.

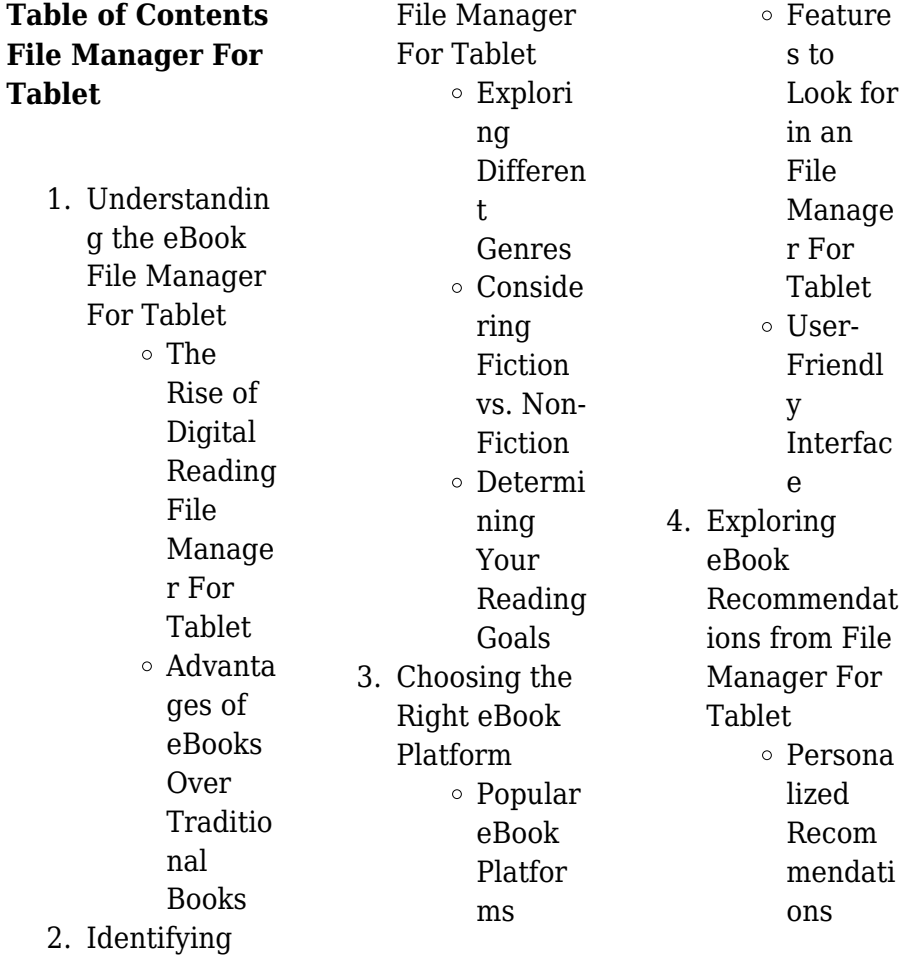

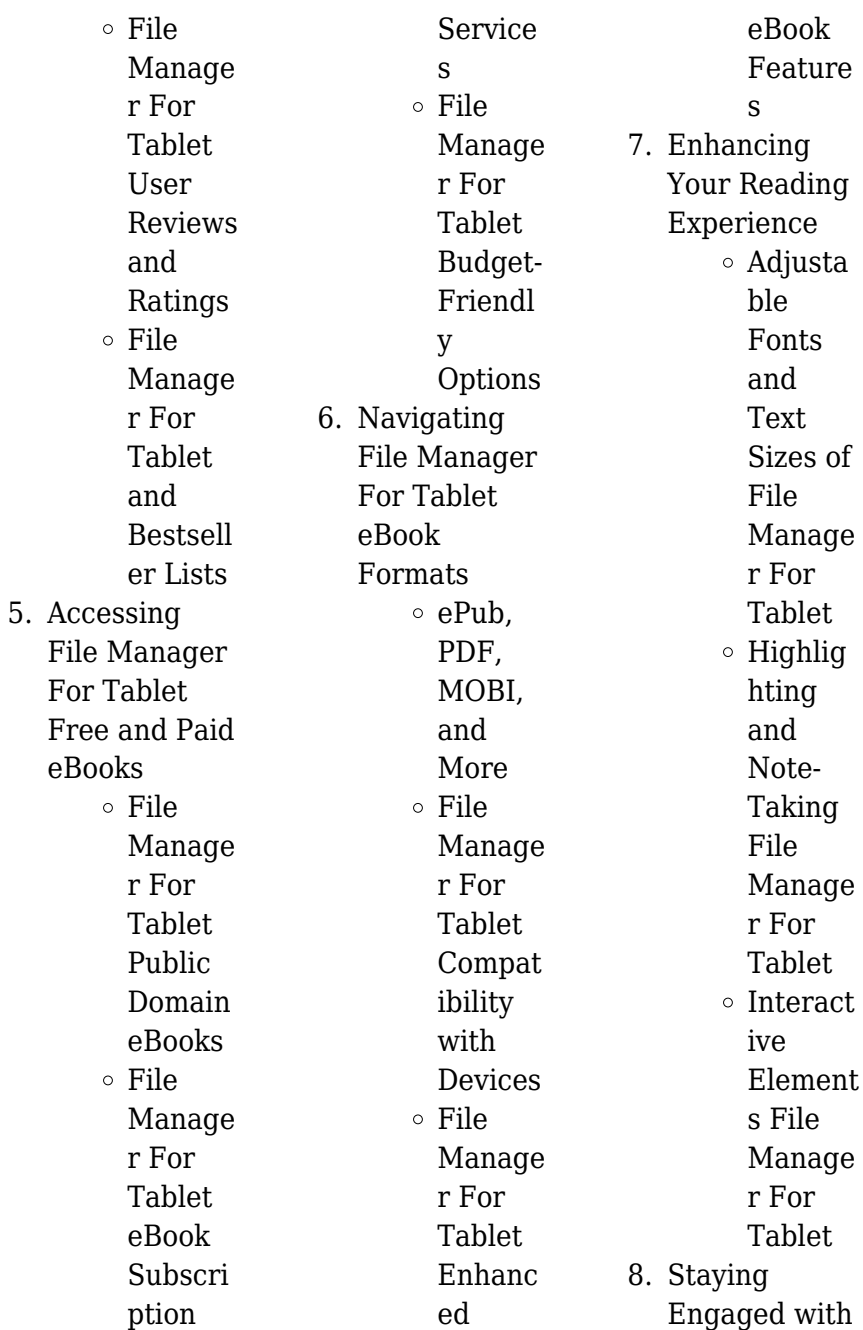

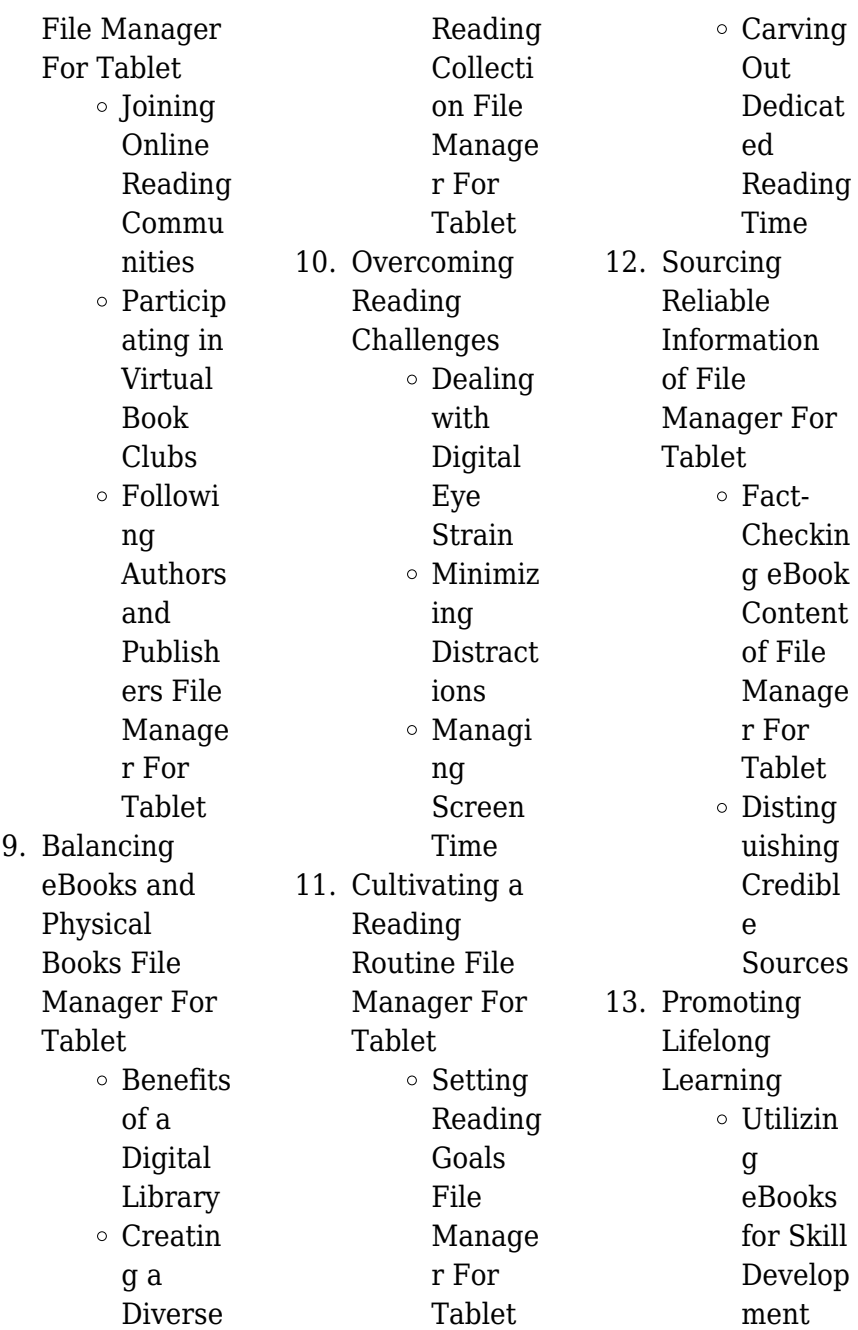

Explori ng Educati onal eBooks 14. Embracing eBook Trends Integrat ion of Multim edia Element s o Interact ive and Gamifie d eBooks

#### **File Manager For Tablet Introduction**

In this digital age, the convenience of accessing information at our fingertips has become a necessity. Whether its research papers, eBooks, or user manuals, PDF files have become the

preferred format for sharing and reading documents. However, the cost associated with purchasing PDF files can sometimes be a barrier for many individuals and organizations. Thankfully, there are numerous websites and platforms that allow users to download free PDF files legally. In this article, we will explore some of the best platforms to download free PDFs. One of the most popular platforms to download free PDF files is Project Gutenberg. This online library offers over 60,000 free eBooks that are in the public domain. From classic literature to historical

documents, Project Gutenberg provides a wide range of PDF files that can be downloaded and enjoyed on various devices. The website is userfriendly and allows users to search for specific titles or browse through different categories. Another reliable platform for downloading File Manager For Tablet free PDF files is Open Library. With its vast collection of over 1 million eBooks, Open Library has something for every reader. The website offers a seamless experience by providing options to borrow or download PDF files. Users simply need to create a free account to access this treasure trove

of knowledge. Open Library also allows users to contribute by uploading and sharing their own PDF files, making it a collaborative platform for book enthusiasts. For those interested in academic resources, there are websites dedicated to providing free PDFs of research papers and scientific articles. One such website is Academia.edu, which allows researchers and scholars to share their work with a global audience. Users can download PDF files of research papers, theses, and dissertations covering a wide range of subjects. Academia.edu also provides a platform for discussions and

networking within the academic community. When it comes to downloading File Manager For Tablet free PDF files of magazines, brochures, and catalogs, Issuu is a popular choice. This digital publishing platform hosts a vast collection of publications from around the world. Users can search for specific titles or explore various categories and genres. Issuu offers a seamless reading experience with its user-friendly interface and allows users to download PDF files for offline reading. Apart from dedicated platforms, search engines also play a crucial role in finding free PDF files. Google, for

instance, has an advanced search feature that allows users to filter results by file type. By specifying the file type as "PDF," users can find websites that offer free PDF downloads on a specific topic. While downloading File Manager For Tablet free PDF files is convenient, its important to note that copyright laws must be respected. Always ensure that the PDF files you download are legally available for free. Many authors and publishers voluntarily provide free PDF versions of their work, but its essential to be cautious and verify the authenticity of the source before downloading File Manager For

Tablet. In conclusion, the internet offers numerous platforms and websites that allow users to download free PDF files legally. Whether its classic literature, research papers, or magazines, there is something for everyone. The platforms mentioned in this article, such as Project Gutenberg, Open Library, Academia.edu, and Issuu, provide access to a vast collection of PDF files. However, users should always be cautious and verify the legality of the source before downloading File Manager For Tablet any PDF files. With these platforms, the world of PDF downloads is just a

click away.

## **FAQs About File Manager For Tablet Books**

How do I know which eBook platform is the best for me? Finding the best eBook platform depends on your reading preferences and device compatibility. Research different platforms, read user reviews, and explore their features before making a choice. Are free eBooks of good quality? Yes, many reputable platforms offer high-quality free eBooks, including classics and public domain works. However, make sure to verify the source to ensure the eBook

credibility. Can I read eBooks without an eReader? Absolutely! Most eBook platforms offer webbased readers or mobile apps that allow you to read eBooks on your computer, tablet, or smartphone. How do I avoid digital eye strain while reading eBooks? To prevent digital eye strain, take regular breaks, adjust the font size and background color, and ensure proper lighting while reading eBooks. What the advantage of interactive eBooks? Interactive eBooks incorporate multimedia elements, quizzes, and activities, enhancing the reader engagement and providing a

more immersive learning experience. File Manager For Tablet is one of the best book in our library for free trial. We provide copy of File Manager For Tablet in digital format, so the resources that you find are reliable. There are also many Ebooks of related with File Manager For Tablet. Where to download File Manager For Tablet online for free? Are you looking for File Manager For Tablet PDF? This is definitely going to save you time and cash in something you should think about. If you trying to find then search around for online. Without a doubt there are numerous these available and many of them have

the freedom. However without doubt you receive whatever you purchase. An alternate way to get ideas is always to check another File Manager For Tablet. This method for see exactly what may be included and adopt these ideas to your book. This site will almost certainly help you save time and effort, money and stress. If you are looking for free books then you really should consider finding to assist you try this. Several of File Manager For Tablet are for sale to free while some are payable. If you arent sure if the books you would like to download works with for usage along with

your computer, it is possible to download free trials. The free guides make it easy for someone to free access online library for download books to your device. You can get free download on free trial for lots of books categories. Our library is the biggest of these that have literally hundreds of thousands of different products categories represented. You will also see that there are specific sites catered to different product types or categories, brands or niches related with File Manager For Tablet. So depending on what exactly you are searching, you will

**File Manager For Tablet**

be able to choose e books to suit your own need. Need to access completely for Campbell Biology Seventh Edition book? Access Ebook without any digging. And by having access to our ebook online or by storing it on your computer, you have convenient answers with File Manager For Tablet To get started finding File Manager For Tablet, you are right to find our website which has a comprehensive collection of books online. Our library is the biggest of these that have literally hundreds of thousands of different products represented. You will also see that there are specific

sites catered to different categories or niches related with File Manager For Tablet So depending on what exactly you are searching, you will be able tochoose ebook to suit your own need. Thank you for reading File Manager For Tablet. Maybe you have knowledge that, people have search numerous times for their favorite readings like this File Manager For Tablet, but end up in harmful downloads. Rather than reading a good book with a cup of coffee in the afternoon, instead they juggled with some harmful bugs inside their laptop. File Manager For Tablet is available in our book

collection an online access to it is set as public so you can download it instantly. Our digital library spans in multiple locations, allowing you to get the most less latency time to download any of our books like this one. Merely said, File Manager For Tablet is universally compatible with any devices to read.

#### **File Manager For Tablet :**

Minority Opinion: Dissenting Statement of Gilinsky and ... Read chapter Appendix A: Minority Opinion: Dissenting Statement of Gilinsky and Macfarlane: There has been a substantial

resurgence of interest in nuclear. Dissenting Statements of Gilinsky and Macfarlane – NPEC Oct 29, 2007 — The minority opinion is part of the recently released study, Review of DOE's Nuclear Energy Research and Development. Dr. Gilinsky, a former ... Appendixes | Review of DOE's Nuclear Energy Research ... Appendix A: Minority Opinion: Dissenting Statement of Gilinsky and Macfarlane 73–76; Appendix B: Minority Opinion: An Alternative to Technology Proposed for ... PART II: NUCLEAR POWER, NUCLEAR WEAPONS The

President's October 1976 statement ... "A Minority Opinion: Dissenting Statement of Gilinsky and. Macfarlane," Review of DOE's Nuclear Energy Research and De- ... Nuclear Power Economics and Security – Page 6 – NPEC The minority opinion is part of the recently released study, Review of DOE's Nuclear Energy Research and Development. Dr. Gilinsky, a former NPEC senior ... Free Executive Summary A Minority Opinion: Dissenting Statement of Gilinsky and Macfarlane. 73. B Minority Opinion: An Alternative to Technology Proposed for

GNEP,. 77. Offered by ... 255 III. NUCLEAR PROLIFERATION "Minority Opinion: Dissenting Statements of Gilinsky and. Macfarlane," pp. A1 ... On these points, see Victor Gilinsky, "Nuclear Consistency: "The  $U.S.-India$ ML13274A489.pdf ... Gilinsky served two terms. The Senate reconfirmed his nomination for a term ... Statement, he shall do so within sixty days of his receipt of a copy of the ... Download: Review of DOE's Nuclear Energy Research and ... Review of DOE's Nuclear Energy Research and Development Program ; Appendix A: Minority Opinion: Dissenting

Statement of Gilinsky and Macfarlane, 73-76 ; Appendix ... Música Civilización Occidental by Láng Paul Henry La musica en lal civilizacion occidental by Lang, Paul Henry and a great selection of related books, art and collectibles available now at AbeBooks.com. La música en la civilización occidental - Paul Henry Lang Paul Henry Lang. Edition, 2. Publisher, Editorial Universitaria de Buenos Aires, 1969. Length, 896 pages. Export Citation, BiBTeX EndNote RefMan · About Google ... La música en la civilización occidental by Lang, Paul Henry View all copies of this book.

About this Item. Used Condition: Bien tapa blanda. Música. Géneros musicales. Métodos y estudios de Música para los distintos ... Music in western civilization: Lang, Paul Henry Book details · Print length. 1107 pages · Language. English · Publisher. W.W. Norton · Publication date. January 1,  $1941 \cdot$  See all details. la musica en la civilizacion occidental. paul h Be sure not to miss out on LA MUSICA EN LA CIVILIZACION OCCIDENTAL. PAUL H. Buy it at the best price in the section Other used history books ... PAUL HENRY LANG. la musica en la civilizacion occidental. paul h LA MUSICA EN LA

CIVILIZACION OCCIDENTAL. PAUL HENRY LANG. ED. BUENOS AIRES 1979. Rústica con solapas. 896 páginas. Texto Doble columna. Música en la civilización occidental de Paul Henry Lang HC Sep 29, 2023 — Primera edición, séptima impresión. Publicado por W. W. Norton, 1941. Octavo en estuche. Tableros de tela marrón estampados en oro. El libro ... láng paul henry música civilización occidental - Iberlibro La musica en lal civilizacion occidental de Lang, Paul Henry y una gran selección de libros, arte y artículos de colección disponible en Iberlibro.com.

La Musica En La Civilizacion Occidental Paul Henry Lang Envíos Gratis en el día ∏ Comprá La Musica En La Civilizacion Occidental Paul Henry Lang en cuotas sin interés! Conocé nuestras increíbles ofertas y ... In Too Deep Series by Lucia Jordan Book 1-4. In Too Deep: Office Adult Romance - Complete Series. by Lucia Jordan. 4.22 · 67 Ratings  $\cdot$  6 Reviews · ... In Too Deep: Complete Series by Lucia Jordan - Audiobook In Too Deep: Complete Series as it's meant to be heard, narrated by Tracy Landsmore. Discover the English Audiobook at Audible. Free trial available! In Too Deep: Office

Adult Romance - Complete Series Jul 27, 2020 — In Too Deep: Office Adult Romance - Complete Series ... Lucia Jordan is a bestselling author who has penned hundreds of adult themed romantic ... In Too Deep: Office Adult Romance - Complete Series ... In Too Deep: Office Adult Romance - Complete Series. by Lucia Jordan. Narrated by Tracy Landsmore. Lucia Jordan. View More. Unabridged — 3 hours, 13 minutes. In Too Deep: Complete Series: Office Adult Romance ... Listening Length. 3 hours and 13 minutes ; Author. Lucia Jordan ; Narrator. Tracy Landsmore ; Audible release

date. October 30, 2020 ; Language. English. In Too Deep by Lucia Jordan read by Tracy Landsmore Oct 30,  $2020 - In$ Too Deep Office Adult Romance - Complete Series. Author: Lucia Jordan. Narrator: Tracy Landsmore. Unabridged: 3 hr 13 min. Format: Digital ... In Too Deep: Office Adult Romance - Complete Series Follow authors to get new release updates, plus improved recommendations. ... Lucia Jordan is a bestselling author who has penned hundreds of adult themed ... In Too. Deep by Lucia Jordan - Audiobook In Too Deep. Office Adult Romance - Complete Series. By

Lucia Jordan. Book cover for In Too Deep by Lucia Jordan. Play Sample. \$3.99. Buy Audiobook. Add to Cart. Lucia Jordan's Four Complete Series: (In Too Deep, ... Lucia Jordan is proud to release a new outstanding collection containing four of her Bestselling Series. Four "In Too Deeps", No

Waiting! Four "In Too Deeps", No Waiting! In Too Deep by Mara Jacobs, Kathryn Shay, Tracey Alvarez, Lucia Jordan ... Links to my other reviews can be found ...

Best Sellers - Books ::

[strategic](https://www.freenew.net/fill-and-sign-pdf-form/publication/?k=strategic_management_in_public_sector.pdf) [management in](https://www.freenew.net/fill-and-sign-pdf-form/publication/?k=strategic_management_in_public_sector.pdf) [public sector](https://www.freenew.net/fill-and-sign-pdf-form/publication/?k=strategic_management_in_public_sector.pdf) [such a long journey](https://www.freenew.net/fill-and-sign-pdf-form/publication/?k=such_a_long_journey_by_rohinton_mistry.pdf) [by rohinton mistry](https://www.freenew.net/fill-and-sign-pdf-form/publication/?k=such_a_long_journey_by_rohinton_mistry.pdf)

[strategies for](https://www.freenew.net/fill-and-sign-pdf-form/publication/?k=strategies-for-teaching-autistic-students.pdf) [teaching autistic](https://www.freenew.net/fill-and-sign-pdf-form/publication/?k=strategies-for-teaching-autistic-students.pdf) [students](https://www.freenew.net/fill-and-sign-pdf-form/publication/?k=strategies-for-teaching-autistic-students.pdf) [study guide the](https://www.freenew.net/fill-and-sign-pdf-form/publication/?k=study-guide-the-chosen-chaim-potok.pdf) [chosen chaim potok](https://www.freenew.net/fill-and-sign-pdf-form/publication/?k=study-guide-the-chosen-chaim-potok.pdf) [success the glenn](https://www.freenew.net/fill-and-sign-pdf-form/publication/?k=Success-The-Glenn-Bland-Method.pdf) [bland method](https://www.freenew.net/fill-and-sign-pdf-form/publication/?k=Success-The-Glenn-Bland-Method.pdf) [successful black](https://www.freenew.net/fill-and-sign-pdf-form/publication/?k=successful_black_people_in_history.pdf) [people in history](https://www.freenew.net/fill-and-sign-pdf-form/publication/?k=successful_black_people_in_history.pdf) [stories of the](https://www.freenew.net/fill-and-sign-pdf-form/publication/?k=stories_of_the_prophets_by_ibn_kathir.pdf) [prophets by ibn](https://www.freenew.net/fill-and-sign-pdf-form/publication/?k=stories_of_the_prophets_by_ibn_kathir.pdf) [kathir](https://www.freenew.net/fill-and-sign-pdf-form/publication/?k=stories_of_the_prophets_by_ibn_kathir.pdf) [strange way to save](https://www.freenew.net/fill-and-sign-pdf-form/publication/?k=Strange_Way_To_Save_The_World.pdf) [the world](https://www.freenew.net/fill-and-sign-pdf-form/publication/?k=Strange_Way_To_Save_The_World.pdf) [story of three wise](https://www.freenew.net/fill-and-sign-pdf-form/publication/?k=story_of_three_wise_men.pdf) [men](https://www.freenew.net/fill-and-sign-pdf-form/publication/?k=story_of_three_wise_men.pdf) [studying the](https://www.freenew.net/fill-and-sign-pdf-form/publication/?k=studying_the_synoptic_gospels.pdf) [synoptic gospels](https://www.freenew.net/fill-and-sign-pdf-form/publication/?k=studying_the_synoptic_gospels.pdf)